## PCSI 1 **TD informatique du chapitre 5 :** 2023/2024 **Traitement d'images 1**

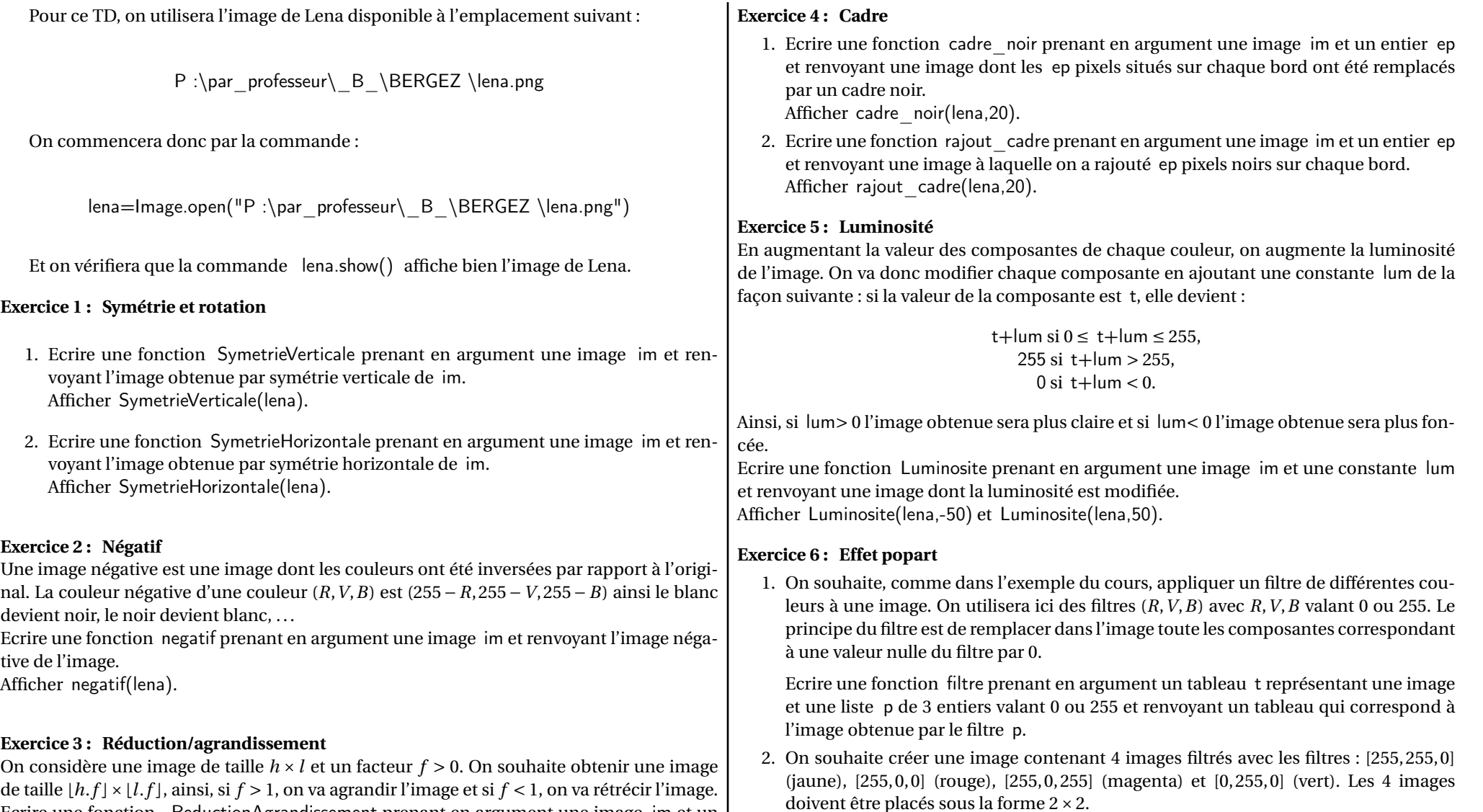

1

Ecrire une fonction ReductionAgrandissement prenant en argument une image im et un facteur f et renvoyant l'image redimensionnée. On pourra utiliser la fonction concatenate de numpy afin de concatener des tableaux :

- concatenate((t1, ...,tn), axis=0) permet d'avoir une concatenation des tableaux t1,. . .,tn par colonnes (les tableaux sont les uns en dessous des autres),
- concatenate((t1,. . .,tn),axis=1) permet d'avoir une concatenation des tableaux t1,. . .,tn par lignes (les tableaux sont les uns à côté des autres).

Ecrire une fonction popart prenant en argument une image im et renvoyant l'image popart décrite ci-dessus. Afficher popart(lena).